# Basic Computer Science and Java Concepts that everyone should understand

# 1. Variables

a. Variables in Java represent a storage location in the computers memory

- i. Variables can change over time
- ii. Variables have a specific type associated with them (see next section)

### 2. Java Types

a. Two flavors:

- i. Primitive
	- 1. int, float, double, boolean...
- ii. Reference (objects or composite)
	- 1. String, ...

Primitive Types contain just the actual data, nothing more, e.g.:

int age  $= 5$ ; // the variable age is of type int and contains just the number 5, nothing else

Reference Types contain the actual data and other information, e.g.:

String name = "Amanda"; // the variable name contains the data "Amanda" and other data as well

Primitive types in Java and their ranges:

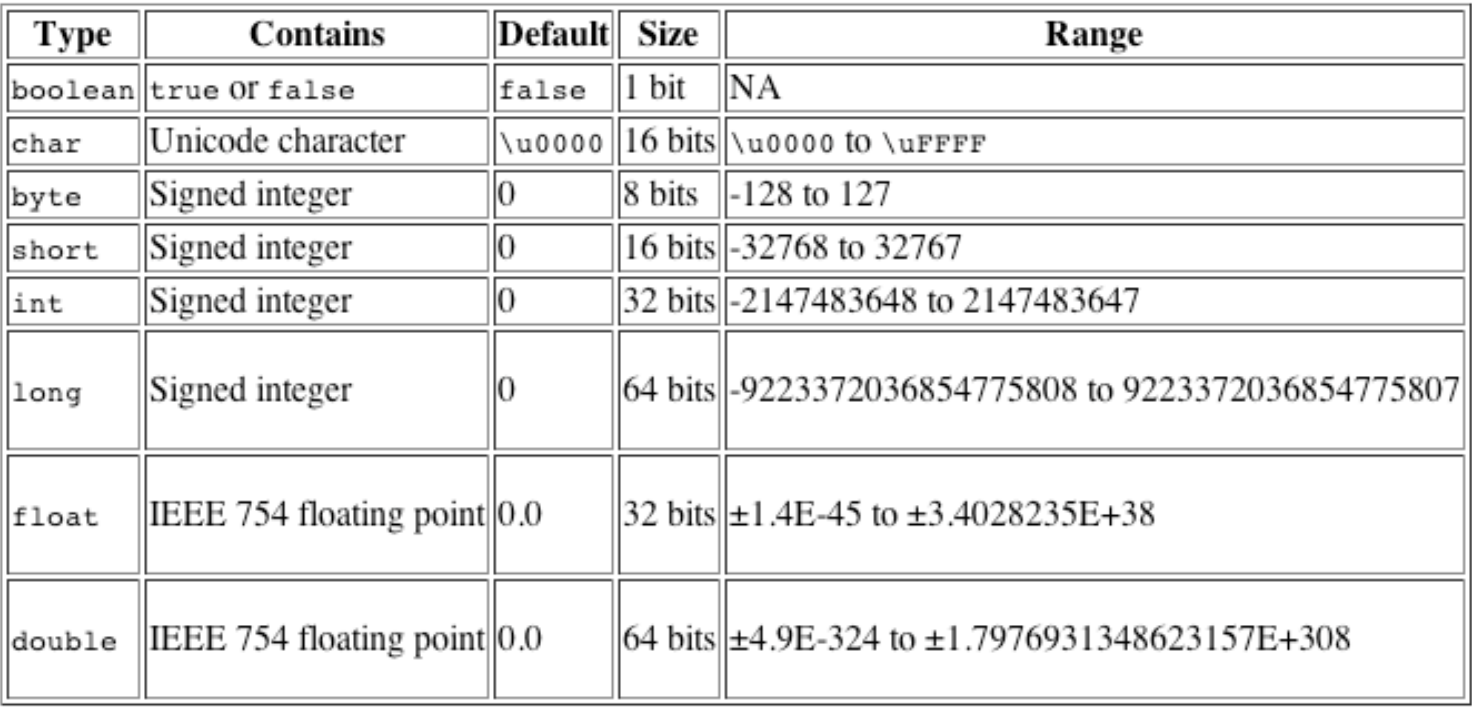

# What about String?

String is *not* a primitive type; it is an object (Reference type)

More information on primitive and reference types in the text and available at:

<http://download.oracle.com/javase/tutorial/java/nutsandbolts/datatypes.html>

Notes:

Java is strongly typed, why?

To avoid Runtime errors that can cause erroneous behavior, e.g.

int age  $= 5$ ; // variables of type int can only be whole numbers

 ...

 double distance = 23.259; // the distance between Los Angeles and Seal Beach

 age = distance; // this doesn't make sense for several reasons, hence a compiler error occurs, e.g.:

```

 $ javac misMatch.java

 misMatch.java:8: possible loss of precision

 found : double

 required: int
                           age = distance; // ???!!?????\mathcal{L} and \mathcal{L} and \mathcal{L} and \mathcal{L}

 1 error
```
 *Note that the above error, "possible loss of precision" is a result of trying to store a value of type double into a variable of type int*

Why does the following cause an error during compilation?

*float pi = 3.14;*

#### 3. Assignment statements

Assignment statements in Java store values in variables and the contents of one variable into another, e.g.:

Sample run:

 \$ java assignStatement The area of a circle, with radius 3 is: 28.2743338815

Notes:

- Variables can be of different types, e.g. pi is of type double and radius is of type int
- Assignment statements take a value or result from the right side of the equals sign and stores the result or value into a variable on the left side:

int radius  $= 3$ ;

Stores the integer value 3 into the variable radius, pictorially:

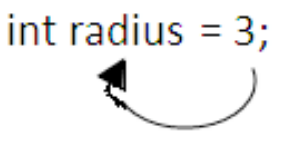

- The following line takes the product of three variables and stores the result into the variable *area*

double area =  $pi *$  radius  $*$  radius;

 Note that mixing (multiplying) variables of type int and type double and storing the result into a variable of type double is legal, since there isn't loss of precision resulting from type mismatch.

```
public class misMatch
{
         public static void main(String[] args)
         {
        int age = 5;
        double distance = 23.259;
         age = distance; // ???!!?????
 }
}
```

```
public class assignStatement
{
         public static void main(String[] args)
         {
         // Calculate the area of a circle
         double pi = 3.1415926535;
        int radius = 3;double area = pi * radius * radius;
         System.out.println("The area of a circle, with radius 3 is: " + area);
         }
}
```